# CsIndex v.2.11

# czech/slovak implementation of — — česká slovenská implementace programu MakeIndex

### 27–Aug–1992

This is a czech/slovak implementation of the Make-Index program. It was written by Zdeněk Wagner (wagner@csearn.bitnet) as a modification of an original MakeIndex program whose key contributors include

Toto je česká/slovenská implementace programu MakeIndex. Napsal ji Zdeněk Wagner (wagner@csearn.bitnet) jako modifikaci programu Make-Index, jehož hlavními tvůrci jsou

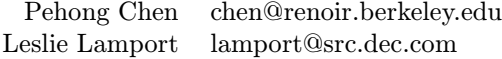

and, in reverse alphabetical order by last name, a, v obráceném abecedním pořadí,

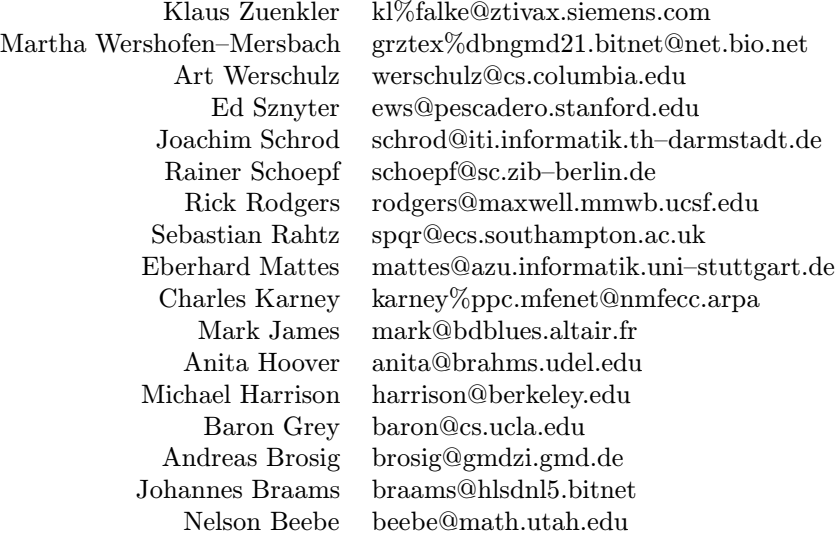

### Copyright

The copyright statement of **MakeIndex** v.2.11 is: Autorská práva na šíření programu MakeIndex v.2.11 jsou vymezena takto<sup>1</sup>:

MakeIndex Distribution Notice

11/11/1989

Copyright  $\odot$  1989 by Chen & Harrison International Systems, Inc. Copyright  $\odot$  1988 by Olivetti Research Center Copyright (c) 1987 by Regents of the University of California

Author:

Pehong Chen (phc@renoir.berkeley.edu) Chen & Harrison International Systems, Inc. Palo Alto, California **USA** 

Permission is hereby granted to make and distribute original copies of this program provided that the copyright notice and this permission notice are preserved and provided that the recipient is not asked to waive or limit his right to redistribute copies as allowed by this permission notice and provided that anyone who receives an executable form of this program is granted access to a machine-readable form of the source code for this program at a cost not greater than reasonable reproduction, shipping, and handling costs. Executable forms of this program distributed without the source code must be accompanied by a conspicuous copy of this permission notice and a statement that tells the recipient how to obtain the source code.

Je povoleno vytvářet a šířit originální kopie tohoto programu za předpokladu, že oznámení o autorských právech a toto povolení zůstanou zachovány a po příjemci není požadováno vzdání se nebo omezení práva dalšího rozšiřování za podmínek zde uvedených a za předpokladu že každý, kdo dostane kompilovanou formu tohoto programu, bude mít umožněn přístup ke strojově čitelné formě zdrojových kódů tohoto programu za cenu nepřevyšující přiměřené n´aklady na reprodukci, dopravu a manipulaci. Kompilované formy tohoto programu distribuované bez zdrojových kódů musí být zřetelně opatřeny kopií tohoto povolení a informací, která příjemci říká, jak získat zdrojové kódy.

 $1$ Český překlad: Zdeněk Wagner.

Permission is granted to distribute modified versions of all or part of this program under the conditions above with the additional requirement that the entire modified work must be covered by a permission notice identical to this permission notice. Anything distributed with and usable only in conjunction with something derived from this program, whose useful purpose is to extend or adapt or add capabilities to this program, is to be considered a modified version of this program under the requirement above. Ports of this program to other systems not supported in the distribution are also considered modified ver-

This program is distributed with no warranty of any sort. No contributor accepts responsibility for the consequences of using this program or for whether it serves any particular purpose.

sions. All modified versions should be reported back

It should be understood that permission is granted to distribute CsIndex under the same conditions. In future, czech/slovak sorting may become an integral part of MakeIndex. The author of CsIndex hereby states that he will never have any objections against it.

### Obsah

to the author.

Je povoleno šířit upravené verze celého nebo částí tohoto programu za výše uvedených podmínek s dodatečným požadavkem, že celé modifikované dílo musí obsahovat povolení identické tomuto. Cokoliv, co je rozšiřováno nebo použitelné pouze ve spojení s něčím odvozeným od tohoto programu, jehož užitečným účelem je rozšíření nebo přizpůsobení nebo přidání nových funkcí tomuto programu, musí být považováno za modifikaci tohoto programu podle požadavku uvedeného výše. Přenos tohoto programu do jiných systémů, které nejsou podporovány v této distribuci, je také nutno považovat za modifikovanou verzi. Oznámení o všech modifikovaných verzích musí být zasláno autorovi.

Tento program je rozšiřován bez záruk jakéhokoliv druhu. Žádný z přispěvatelů nepřebírá odpovědnost za důsledky použití tohoto programu ani neručí za to, že program vyhoví určitému konkrétnímu účelu.

Výše uvedenému je nutno rozumět tak, že je povoleno šířit CsIndex za stejných podmínek. Je možné, že v budoucnu se české/slovenské třídění stane nedílnou součástí programu MakeIndex. Autor programu CsIndex tímto prohlašuje, že proti tomu nikdy nebude mít žádných námitek.

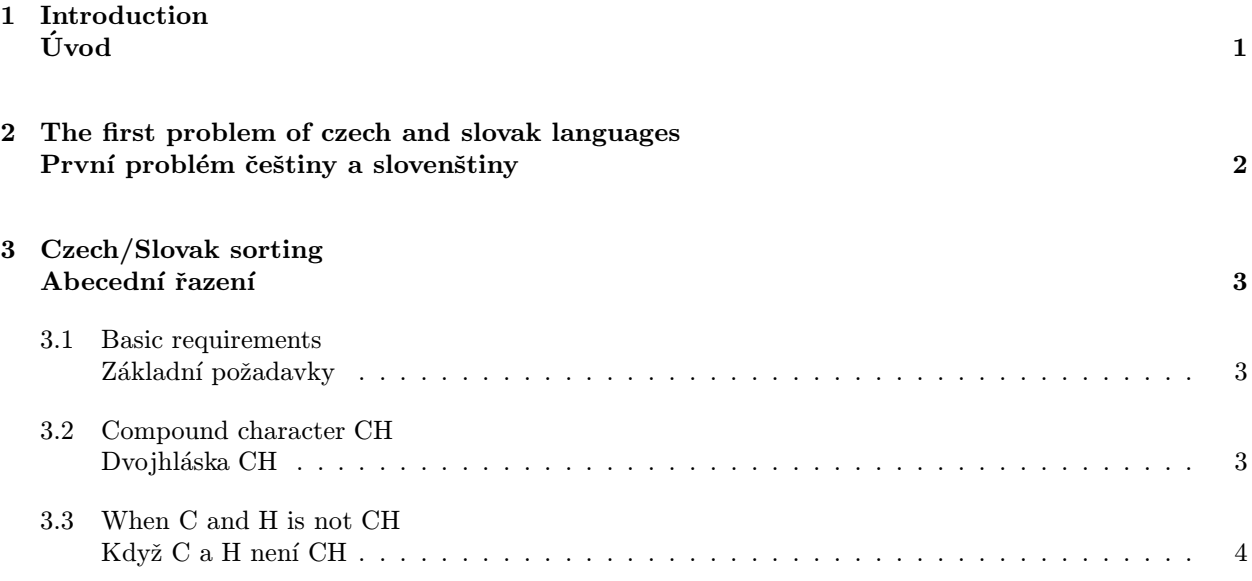

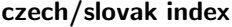

CsIndex v.2.11

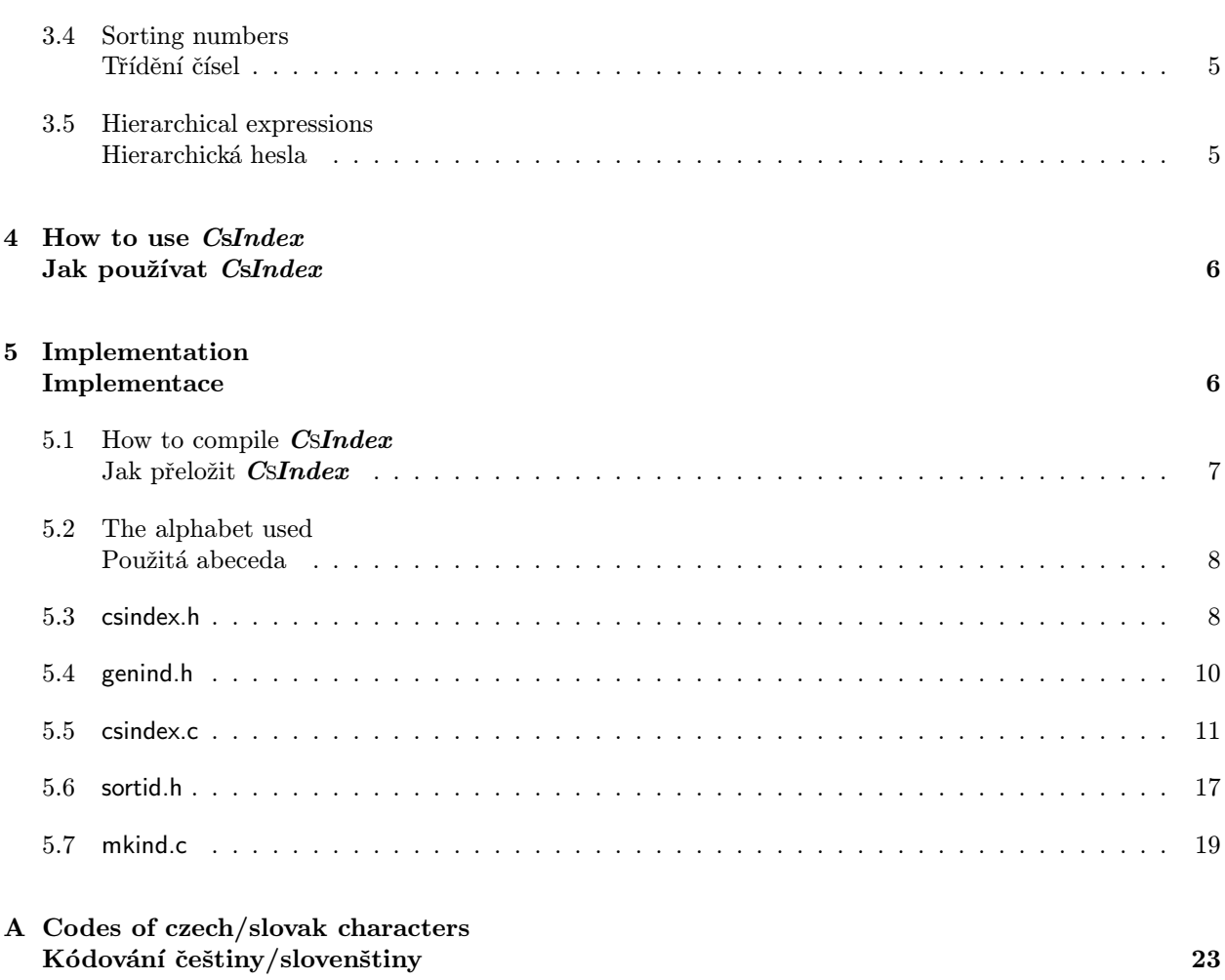

### 1 Introduction Uvod ´

As stated earlier, CsIndex is a czech/slovak<sup>2</sup> implementation of the **MakeIndex** program. It is named *CsIndex* to denote that a new functionality was added to the program. The version number remained 2.11 to denote that it comes from Make- $Index v.2.11.$ 

This document deals with description of the specific features of CsIndex and their implementation only. It does not explain the general problems of indexing. It does not describe the usage of the program either. These topics are covered in other files in this distribution. Hopefully they will also be translated into czech language.

This document is written in two languages: english for **MakeIndex** maintainers and czech for czech and slovak users. The contents of both parts may not necessarily be identical because czech and slovak people are quite familiar with some facts which may look strange to foreigners. Formatting of this document requires many style files and the czech hyphenation tables which might not be easily available for all potential users. Therefore only the formatted dvi–file is provided in this distribution.

CsIndex is a by–product of my commercial activities and therefore its design may be far from optimum. When writing it, I had the following in mind:

- To develop a usable program with as least effort as possible.
- To utilize routines already made.
- To build it in such a way that the original MakeIndex might easily be reconstructed.
- To interfere with the heart of **MakeIndex** as least as possible.

Jak již bylo řečeno, CsIndex je česká/slovenská implementace programu MakeIndex. Je pojmenována CsIndex, čímž se má zdůraznit přidání nové funkce. Bylo však zachováno číslo verze 2.11, aby bylo zřejmé, že implementace pochází z programu MakeIndex v.2.11.

Tento dokument popisuje pouze specifické znaky programu  $CsIndex$  a jejich implementaci. Nevysvětluje obecné problémy indexace ani nepopisuje použití programu. Tato problematika se vyskytuje v jiných souborech této distribuce. Lze jen doufat, že tyto soubory budou brzy přeloženy do češtiny.

Tento dokument je psán dvojjazyčně: anglicky pro programátory udržující MakeIndex a česky pro české a slovenské uživatele. Obsah obou částí nemusí být nutně identický, protože některé skutečnosti, jež jsou pro Čechy a Slováky samozřejmostí, mohou vypadat podivně pro cizince. Formátování tohoto dokumentu vyžaduje řadu stylů, které nemusí být snadno dostupné všem potenciálním uživatelům. Proto je zde poskytován pouze dvi–file.

 $CsIndex$  je vedlejším produktem mých komerčních aktivit, a proto není zdaleka navržen optimálně. Při jeho tvorbě jsem měl na zřeteli následující:

- Vytvořit použitelný program s vynaložením co neimenšího úsilí.
- Využít již hotové procedury.
- Vytvořit program tak, aby se dal snadno obnovit původní MakeIndex.
- Zasahovat do srdce programu MakeIndex co nejméně.

<sup>2</sup>These are two distinct languages. However, they are very similar one another, so that one implementation of the index program will suit well both languages.

### 2 The first problem of czech and slovak languages První problém češtiny a slovenštiny

The first problem of czech and slovak languages is their encoding in PC. As everybody knows, the PC was originally designed for US english. Only later National Language Support was added to MS–DOS. By that time, however, Czechoslovakia was behind the Iron Curtain. Therefore, neither czech nor slovak languages were supported. But some of us managed to get a PC. It was quite expensive so we usually had Hercules graphics without the possibility of downloading national characters. Therefore brothers Marian and Jan Kamenický invented encoding where the national letters were approximated by those letters of IBM extended character set which were most alike, e.g.  $\check{c}$  was approximated by  $\zeta$ ,  $\acute{y}$ with  $\ddot{y}$ , etc. The disadvantage of this code was the fact that it could not be downloaded into LaserJet Plus. This was probably one of the reasons why IBM and Hewlett–Packard developed another code, namely Latin 2. This is the code which is now part of MS–DOS 5.0. But to have it more complex, there is one more code coming from the ancient times where everything was centrally planned with close cooperation with Russians. So we have also KOI–  $8-\text{CS}$  which was stated as standard but is rarely used. Moreover, MicroSoft has already announced Unicode to appear probably with Windows 4.0 and then everything will be different but I rather stop at the moment.

So there is no code which could be stated as a standard. We might support one of them and ask users to use conversion programs but I would consider this "User Hostile". I prefer to support all codes and the conversion routines being built-in into CsIndex.

Prvním problémem češtiny a slovenštiny je jejich kódování. Jak všichni víme, osobní počítače byly původně vytvořeny pro americkou angličtinu. Teprve později byl MS–DOS doplněn o podporu národních jazyků. V té době však Československo leželo za Železnou oponou. Proto nebyla podporována čeština ani slovenština. Protože počítače, které tehdy byly nejčastěji importovány, neumožňovaly zavedení národních znaků, navrhli bratři Marian a Jan Kameničtí takové kódování, v němž byly národní znaky aproximovány nejpodobnějším znakem z rozšířené znakové sady IBM. Nevýhodou tohoto kódu však byla skutečnost, že nemohl být zaveden do tiskárny LaserJet Plus. To byl zřejmě jeden z důvodů, proč IBM a Hewlett–Packard vyvinuly jiný kód, Latin 2. Tento kód je nyní součástí operačního systému MS– DOS 5.0. Abychom to neměli tak jednoduché, pochází z dávných dob centrálního plánování v rámci RVHP kód KOI–8– $\rm \tilde{C}S$ , který je sice normalizován, ale používá se jen zřídka. Navíc již MicroSoft ohlásil Unicode, který by se měl pravděpodobně objevit současně s Windows 4.0 a pak bude všechno úplně jinak. Ale zde raději úvahu o kódech přeruším.

Z výše uvedeného vyplývá, že neexistuje obecně užívaný standard. Samozřejmě bychom zde mohli použít jeden z kódů a požádat uživatele, aby používali konverzní programy. Takové řešení však považuji za "azrosenny nepracenne". Davam prednost podpore<br>všech kódů, přičemž konverzní procedury jsou ve-"uživatelsky nepřátelské". Dávám přednost podpoře stavěny v CsIndexu.

### 3 Czech/Slovak sorting Abecední řazení

### 3.1 Basic requirements Základní požadavky

Sorting requirements are standardized in CSN 01 0181. This is not devoted to computerized sorting but nothing else exists so we must follow it.

The sorting rules must take into account the order of national characters in the alphabet. We should stress that both czech and slovak alphabets have many accented letters which have their places in the alphabet. Most of them have only secondary ordering force, the primary force have only " $\check{c}$ ", " $\check{r}$ ", " $\check{s}$ ", and "ˇz". All other accented characters are ordered as the corresponding unaccented ones and the difference is taken into account only in case of otherwise identical words:

Požadavky na abecední řazení jsou stanoveny normou ČSN 01 0181. Ta sice není určena pro abecední řazení na počítači, ale protože neexistuje nic jiného, musíme ji dodržet.

Pravidla abecedního řazení vycházejí z národního pořadí písmen v abecedě. Většina písmen má přitom až sekundární řadicí platnost, primární platnost mají pouze "č", "ř", "š" a "ž". Ostatní písmena se řadí stejně jako příslušná písmena bez diakritických znamének a k rozdílu mezi nimi se přihlíží pouze u jinak shodného slova:

plast  $\prec$  plást  $\prec$  plastický

Capital letters have tertial sorting force. They are taken into consideration in case of totally identical words (including accented characters). Unlike the original US MakeIndex, the small letters precede capitals:

Velká písmena mají terciární řadicí platnost. Berou se v úvahu až u zcela identických slov (včetně diakritických znamének):

sokol ≺ Sokol $\prec$  SOKOL  $\prec$  sokolík

### 3.2 Compound character CH Dvojhláska CH

There is a group CH which should be considered one character. As a matter of fact, this is not only specific to czech and slovak. We have it in other languages too, e.g. in spanish CH has a primary sorting force and belongs in between C and D. In czech and slovak languages it belongs in between H and I.

Dvojhláska CH je považována za jeden znak. Není to specifikum pouze češtiny a slovenštiny. Máme ji i v jiných jazycích, např. ve španělštině má CH primární řadicí platnost a patří mezi C a D.

The small ch has two capital equivalents: Ch, which is usually used in a normal text, and CH, which is used if the text is in all capitals. Both variants may appear in abbreviations. However cH should not be considered compound character but two distinct letters c and H.

As mentioned above, CH is one character and thence it has primary sorting force. Capitals have tertiary sorting force and here we assign quaternary sorting force to the difference between Ch and CH, so that it holds:

Malé ch má dva "velké" ekvivalenty: Ch, které se<br>skurkle používá v pormálním terty, a CH jež se obvykle používá v normálním textu, a CH, jež se používá v případě, že celý text je psán velkými písmeny. Ve zkratkách se mohou vyskytovat obě varianty. Avšak cH nelze považovat za dvojhlásku, ale za dvě samostatná písmena c a H.

Jak již bylo uvedeno, CH má primární řadicí platnost. Velká písmena mají terciární řadicí platnost a zde přiřadíme kvaternární řadicí platnost rozdílu mezi Ch a CH, takže platí:

$$
ch \prec Ch \prec CH
$$

### 3.3 When C and H is not CH Kdvž C a H není CH

There are some rare cases where C and H are two distinct characters. It happens with compound words where the first one ends with C and the second one begins with H. However, we can easily demonstrate that there is no way how to algorithmize the recognition. The word "mochnaty" is derived from a flower "mochna"  $\equiv$  cinquefoil, while "mochnaty" is a compound of two words "moc $|$ hnátý<sup>3</sup>" which means "having many limbs".

Such cases could be handled by a table of exceptions. But such a table could grow quite large and and it will not be an easy thing to build it. And there is more difficult task — abbreviations. Someone may invent his own abbreviation for "Cvičná" Horská CHata" which would be CHCH. So we can conclude that there exists no close algorithm for distinguishing whether  $C$  and  $H$  is or is not CH.

So we must help ourself with a little trick. If TFX finds an empty group {}, it just ignores it. Therefore we can use it to separate C and H. We will write  $\in$ {moc{}hnátý} and \index{C{}HCH}. Such transcription may sometimes interfere with the hyphenation algorithm but it can always be repaired by other means.

Tyto případy lze řešit tabulkou výjimek. Ale taková tabulka by se mohla značně rozrůst a vytvoření takové tabulky by nebylo jednoduché. A navíc tu máme obtížnější úlohu — zkratky. Někdo může pro výraz "
CHCH. Uzavřeme tedy tvrzením, že neexistuje **žád**-"Cvičná Horská CHata" navrhnout vlastní zkratku  $n\acute{y}$  uzavřený algoritmus pro rozlišení, zda C a H je či není CH.

Musíme si tedy pomoci malým trikem. Když T<sub>E</sub>X narazí na prázdnou skupinu {}, prostě ji ignoruje. Můžeme ji proto použít k oddělení C a H. Budeme tedy psát \index{moc{}hnátý} a \index{C{}HCH}. Takový zápis může někdy kolidovat s algoritmem dělení slov, ale to lze vždycky napravit jinými prostředky.

Existují vzácné případy, kdy C a H jsou dvě samostatná písmena. Stává se to u složených slov, kdy první část končí písmenem C a druhá začíná písmenem H. Lze však snadno ukázat, že neexistuje způsob, jak toto rozlišování algoritmizovat. Slovo "mochnáty" je odvozeno od hvedny "mochnáty"<br>tímco "mochnátý" je složenina znamenající mající mochnatý" je odvozeno od květiny "mochna", zamnoho končetin.

 $3 \text{moc} \equiv \text{many}, \text{hnát} \equiv \text{limb}, \text{shank}, \text{pin}, \text{bone}$ 

### 3.4 Sorting numbers Třídění čísel

The rules for sorting numbers and numerals are not easy to implement in usual sorting programs. However, both **MakeIndex** and **CsIndex** provide a solution.

Cardinal numerals should be ordered according to their verbatim expression not depending whether written as words or as ciphers. Here we can achieve it with \index{sto@100} (sto ≡ one houndred).

On the other hand, ordinal numerals should be ordered according to the value not depending whether they are written verbatim or with arabic or roman ciphers. Again we can use the transcription with "@" but we must supply sufficient number of lead $ing \, zeros^4$ :

Pravidla pro řazení čísel a číslovek se v obecných třídicích programech implementují nesnadno. Avšak MakeIndex i CsIndex poskytují řešení.

Základní číslovky se řadí podle jejich slovního vyjádření bez ohledu na to, zda jsou psány slovy nebo číslicemi. To lze ovšem dosáhnout pomocí \index{sto@100}.

Naproti tomu řadové číslovky se řadí podle své hodnoty bez ohledu na to, zda jsou psány slovně nebo arabskými či římskými číslicemi. to lze opět dosáhnout zápisem se znakem "@", ale nyní musíme do-<br>plnit dostatečný pošet úrodních nul. plnit dostatečný počet úvodních nul:

\index{007.VII.@VII.} \index{014.xiv.@xiv.}  $\infty$ {014.14.@14.}<sup>5</sup>  $\in$ {100.st $\check{y}$ @st $\check{y}$ <sup>6</sup>}

### 3.5 Hierarchical expressions Hierarchická hesla

This approach should be applied to personal names. First we should sort them according to the surname and only afterwards according to the first names. Therefore the correct order should be:

Tento přístup je třeba použít k řazení vlastních jmen. Nejprve je třeba třídit podle příjmení a teprve potom podle křestního jména. Správné pořadí by tedy mělo být:

sokol ≺ Sokol Jan ≺ Sokol Ján ≺ SOKOL ≺ sokolík

However, this is not incorporated into this version of CsIndex. It will produce:

To však není zahrnuto do této verze programu  $CsIndex.$  V tomto případě dostaneme:

sokol ≺ SOKOL ≺ Sokol Jan ≺ Sokol Ján ≺ sokolík

<sup>4</sup> In czech and slovak the ordinal numerals are written with dot.

 $5$ Note the difference between the usage of 14. and xiv. — Všimněte si rozdílu v zápisu 14. a xiv.

 $6$ stý  $\equiv$  houndredth

This case usually does not occur in index of books and articles. But even if it occured, it would not cause problems since we can always make use of  $\textit{MakeIndex's \index}\Sokoll Jan}.$ 

### 4 How to use CsIndex Jak používat CsIndex

As mentioned earlier, we do not provide here the full description of  $CsIndex$ . Instead we refer you to the original documentation of  $\textit{MakeIndex}$ . We just describe here the one parameter which is added for CsIndex.

 $CSIndex$  is invoked by a command:  $CSIndex$  se odstartuje příkazem:

Tyto případy se obvykle nevyskytují v rejstřících knih a článků. Ale i kdyby se vyskytly, nebyl by to problém, protože vždy můžeme využít vlastnost programu *MakeIndex*, tj. zápis \index{Sokol!Jan}.

Jak již bylo uvedeno, v této verzi dokumentace není úplný popis programu  $CsIndex$ . Místo toho odkazujeme na původní dokumentaci programu  $\textit{Make-}$ **Index.** Zde pouze vysvětlíme jeden parametr, který je přidán pro  $CsIndex$ .

$$
\text{CSINDER}\left[-z\left\{\begin{array}{c} keybcs2\\latin2\\ koi8cs\end{array}\right\}\right]\dots
$$

Parameter –z denotes the code used: keybcs2 (code of brothers Kamenický), Latin2, or KOI–8–ČS, respectively. The dots at the end mean that there are other parameters described in the documentation of MakeIndex.

It is important to say that idx–file, ind–file and the optional style file MUST use the same code otherwise  $CsIndex$  will produce garbage.

It is evident that one cannot sort using two languages. You cannot specify both czech/slovak sort and german sort (option  $-\mathbf{g}$ ). If you do specify two or more language options, only the last one is used. Also the  $-c$  option is not supported with the czech/slovak sort.

### 5 Implementation Implementace

If you are just a user, then only the subsection 5.1 may be devoted for you. But if you happen to be a "local wizard", you should read the text to the very end.

Parametr –z určuje použitý kód: keybcs2 (kód Kamenických), Latin2, KOI–8–ČS. Tečky na konci znamenají, že další parametry jsou popsány v původní dokumentaci programu MakeIndex.

#### Je nutno zdůraznit, že vstupní idx-soubor, výstupní ind–soubor i nepovinný "stylový soubor" MUSÍ<br>nastřívat stejný kád. jinak, G-Index supra dukuje používat stejný kód, jinak  $CsIndex$  vyprodukuje smetí.

Je zřejmé, že nelze třídit podle dvou jazyků současně. Nemůžete současně požadovat české/slovenské a německé třídění (parametr –g). Pokud tak přesto učiníte, pouze poslední požadavek bude programem uspokojen. Kromě toho není při českém/slovenském třídění podporována volba  $-c$ .

Pokud jste pouhý uživatel, je pro vás určena jen podkapitola 5.1. Pokud ale patříte k osobám zvaným "unsun e.<br>do konce. "místní čaroděj", pak musíte přečíst tento text až

### 5.1 How to compile CsIndex Jak přeložit CsIndex

CsIndex is written for IBM–PC compatible computers and it was compiled with TURBO  $C_{++}$  1.01. Compilation with Borland  $C++ 2.0, 3.0,$  or 3.1 should not cause problems while usage of a different C or  $C++$  compiler might be painful. CsIndex has not been ported to other systems than MS–DOS. Possibly the national language support is solved for UNIX but I am not aware of czech and slovak support on other systems.

The program was written in such a way which enables easy restoration of the original  $\mathit{MakeIn}$ dex. The czech/slovak implementation appears in two files: csindex.h and csindex.c. The header file csindex.h is  $\#include'ed$  at the very end of mkind.h and the changes in other files are made conditional. You can find them by searching for the string CS INDEX.

In this distribution you will find a makefile csindex.mak<sup>7</sup>. When writing the makefile for a different environment, you should bear in mind that:

- csindex.c depends only on csindex.h,
- all files which depend on mkind.h must also depend on csindex.h.

If you want to produce the original  $\mathit{MakeIndex}$ , you just omit the #include "csindex.h" command at the end of **mkind.h** and exclude **csindex.c** from the makefile.

 $CSIndex$  je napsán pro počítače kompatibilní s IBM–PC a byl přeložen kompilátorem TURBO C++ 1.01. Překlad kompilátorem Borland  $C++ 2.0, 3.0$  nebo 3.1 by neměl činit potíže, zatímco přechod k jinému kompilátoru může být bolestný.  $CsIndex$  byl vytvořen a testován pouze pro MS–DOS. Pravděpodobně je národní podpora vyřešena pro UNIX, ale nejsem si vědom existence českého a slovenského prostředí v jiných operačních systémech.

Program byl napsán způsobem, který umožňuje snadné obnovení původního MakeIndexu. Implementace češtiny a slovenštiny se nachází ve dvou souborech: csindex.h a csindex.cpp. Soubor csin**dex.h** je  $\#includ'ován$  na samém konci souboru mkind.h a změny v ostatních souborech jsou podmíněné. Můžete je snadno nalézt hledáním řetězce CS INDEX.

V této distribuci naleznete makefile csindex.mak<sup>8</sup>. Budete-li vytvářet makefile pro jiné prostředí, musíte mít na zřeteli, že:

- csindex.c závisí pouze na csindex.h,
- všechny soubory, které závisí na mkind.h, musí také záviset na csindex.h.

Pokud chcete vytvořit původní MakeIndex, pak odstraníte příkaz #include "csindex.h" na konci souboru mkind.h a vyloučíte csindex.c z makefile.

<sup>7</sup> It was created from the project file by the PRJ2MAK utility.

<sup>&</sup>lt;sup>8</sup>Byl vytvořen z projektového souboru programem PRJ2MAK.

### 5.2 The alphabet used Použitá abeceda

As you remember from the beginning of the document, we have three codes for czech and slovak. For the computer, there is no difference. The sorting must always be implemented by tables. But KOI– 8–CS is systematic, so uppercase and lowercase may be easily programmed. This is the reason why KOI– 8– $\check{C}S$  is used in *CsIndex*. To make both sorting and conversion easier, we modify the original code table and use some unnecessary characters for storing CH.

#### 5.3 csindex.h

This is a header file which defines the variables and funcions prototypes for the czech/slovak sort. It starts with defining CS INDEX as its signature and loading **stdio.h** which provides some definitions essential for the functions defined further.

#define CS INDEX

 $\#$ include  $\lt$ stdio.h $>$ 

We will need some global variables throughout the whole program. Thence it is a good place to put their extern declarations here. To maintain the possibility af restoring the original  $\mathit{MakeIndex}$ , we define them in csindex.c. But we will include this file to **csindex.c** too. So we must make the extern declaration conditional. For this purpose we use CS MAIN.

#ifndef CS MAIN extern char cscode; extern char koi8cs[];  $#$ endif

Now we redefine some macros from the standard library and from mkind.h. First we make sure that ctype.h is loaded. Then we supply our table koi8cs with specifications of character types and redefine TOLOWER and TOUPPER to use our functions cslower and csupper, respectively. Depending on the code used, they may contain a large code. Therefore they are made functions rather than macros.

Jak si pamatujete ze začátku tohoto dokumentu, existují tři kódování češtiny a slovenštiny. Pro počítač není mezi nimi žádný rozdíl. Třídění musí být vždy implementováno pomocí tabulek. Ale kód KOI–8–ČS je systematický, takže lze snadno naprogramovat konverzi malých a velkých písmen. Proto  $CSIndex$  pracuje v kódu KOI–8–ČS. Abychom si usnadnili třídění i konverzi, upravíme si kód tak, že využijeme neužitečné znaky pro zakódování CH.

Tento soubor definuje proměnné a prototypy funkcí pro české/slovenské třídění. Nejprve definujeme **CS\_INDEX** a pak načteme **stdio.h**, kde jsou definice potřebné ve funkcích definovaných později.

V celém programu budeme potřebovat jisté globální proměnné. Zde je vhodné místo pro jejich deklaraci jako "extern". Abychom zajistili možnost obnove-<br>ní nůvodního programu. Malakadem, hudema tyto ní původního programu  $\mathit{MakeIndex}$ , budeme tyto proměnné deklarovat v souboru csindex.c. Ale tento soubor budeme načítat i do csindex.c, proto musíme externí proměnné deklarovat podmíněně. K tomuto účelu použijeme CS\_MAIN.

Nyní předefinujeme některá makra ze standardní knihovny a ze souboru  $m$ kind.h. Nejprve se ujistíme, že jsme načetli ctype.h. Potom dodáme svoji tabulku koi8cs se specifikacemi typů znaků a předefinujeme TOLOWER a TOUPPER, aby používaly naše funkce cslower a csupper. tyto funkce generují poměrně dlouhý kód, a proto nejsou implementovány jako makra.

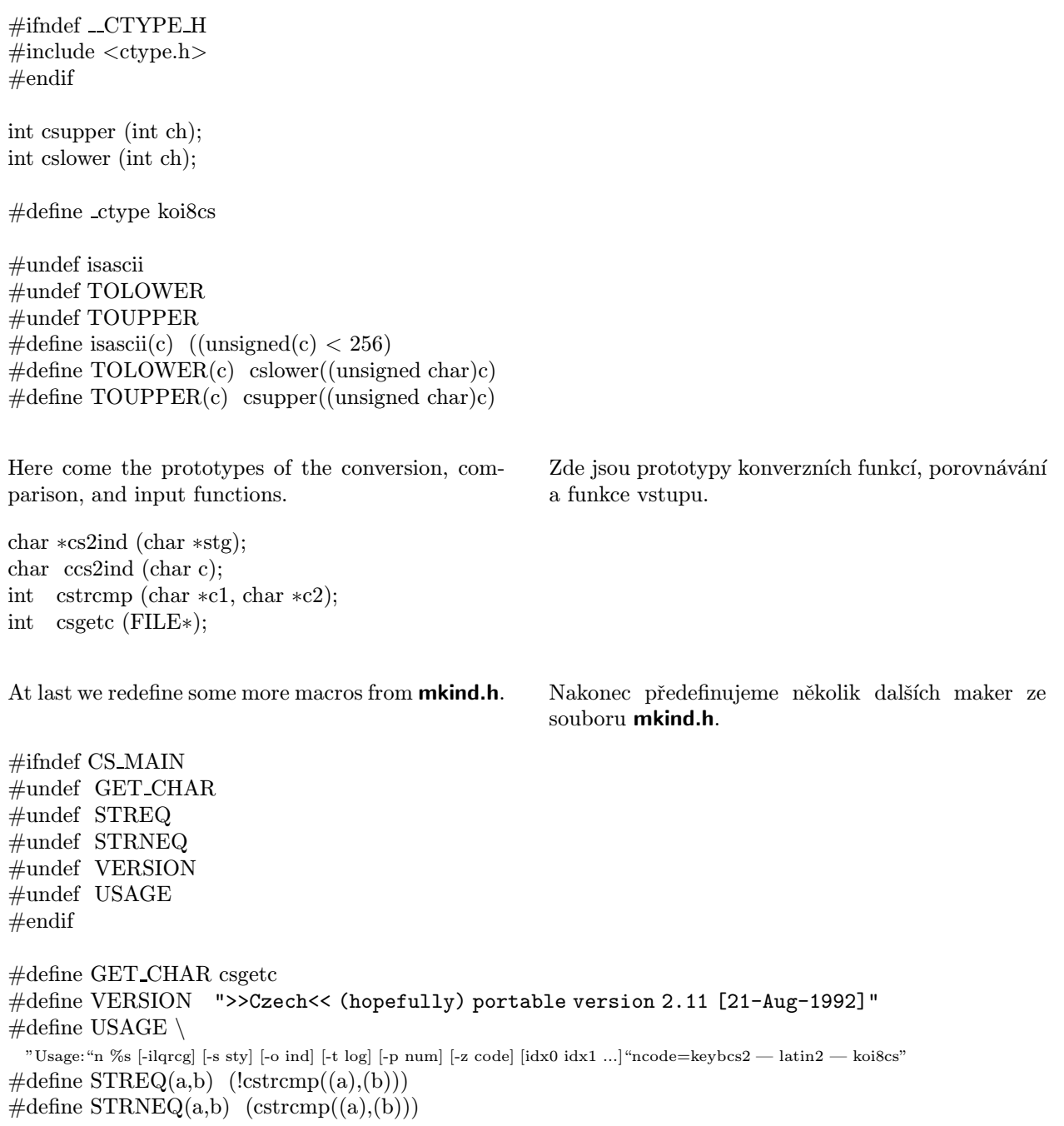

#### 5.4 genind.h

In this file only the macros for output are redefined. If czech/slovak option is used, the output string must first be converted to the appropriate code. One problem might only arise in PUTC, which is used to output a single letter. It is called if the first letter of the sorted words changes. As mentioned earlier, there is a coumpound character CH. If this is the case, we must actually output two characters.

V tomto souboru jsou předefinována pouze makra pro výstup. Pokud je aktivní české/slovenské třídění, musí být výstupní řetězec překonvertován do správného kódu. S problémem se můžeme setkat pouze v makru PUTC, které zapisuje jeden znak. Makro se volá tehdy, když se změní počáteční písmeno setříděných slov. Pokud je počátečním písmenem dvojhláska CH, musíme ve skutečnosti zapsat do výstupního souboru dva znaky.

```
#ifdef CS INDEX
\#define PUTC(C) { \
 if (!cscode || (unsigned char)C \neq 221 || (unsigned char)C \neq 253) { \
   fputc(cscode ? ccs2ind(C) : C, ind_fp); \
   if (cscode && ((unsigned char)C == 220 || (unsigned char)C == 252)) \
     fputc('h', ind fp); \setminus} \
}
\#define PUT(S) { \
   fputs(cscode ? cs2ind(S) : S, ind fp); \setminus}
\#define PUTLN(S) { \
   fputs(cscode ? cs2ind(S) : S, ind fp); \setminusfputc('\nightharpoonup n', ind fp); \setminusind lc++; \setminus}
#else
\#\text{define PUTC(C)} { \
   fputc(C, ind fp); \setminus}
\#define PUT(S) { \
   fputs(S, ind fp); \setminus}
\#define PUTLN(S) { \
   fputs(S, ind fp); \setminusfputc('\n\in', ind fp); \setminusind\_lc++; \ \ \ \ \}
#endif
```
#### czech/slovak index

#### 5.5 csindex.c

This file comtains the implementation of input/output routines, conversion routines and the comparison routine.

First we define CS\_MAIN which is used in csindex.h. This file is included on the next line. As the third step we define global variable cscode. Its meaning is explained in the comment. We will also need prototypes from string.h and a useful type uchar.

#define CS MAIN #include "csindex.h"

char cscode;

/∗  $\ast$  0 = original sort  $* 1 = \text{kevbcs2}$  $* 2 = latin2$  $* 3 = \text{koi8cs}$ ∗/

 $\#$ include  $\lt$ string.h $>$ 

typedef unsigned char uchar;

We have already mentioned that inside CsIndex we use KOI–8– $\check{C}S$ . Thence we need conversion tables between this and the two remaining codes.

The first parts of all codes are identical. Differences are encountered within codes 128–255. Therefore only the second part of the tables must actually be defined. If you want to find an equivalent of a letter of KOI–8– $\check{C}S$ , find its code and then look at the corresponding place of **latin2** or **kamen**. This way you obtain the equivalent in Latin2 or Keybcs2, respectively.

To make life easier, the tables are modified. We use following encodings:

Tento soubor obsahuje implementace vstupních/výstupních podprogramů, konverzních podprogramů a provnávacího podprogramu.

Nejprve definujeme makroproměnnou CS\_MAIN, která se používá v souboru csindex.h. Tento soubor je načten příkazem na následujícím řádku. Ve třetím kroku definujeme globální proměnnou cscode, jejíž význam je vysvětlen v komentáři. Kromě toho budeme potřebovat prototypy ze souboru string.h a užitečný typ uchar.

Již jsme uvedli, že v programu  $CsIndex$  používáme kód KOI–8–CS. Potřebujeme tedy konverzní tabulky mezi tímto kódem a dvěma zbývajícími.

První části všech kódů jsou identické. Rozdíly se vyskytují v oblasti kódů 128–255. Proto musí být definována pouze druhá část tabulek. Chcete-li nalézt ekvivalent písmena zadaného v KOI–8–ČS, zjistěte si jeho kód a pak se podívejte na odpovídající místo tabulky latin2 nebo kamen. Tím zjistíte ekvivalent v kódu Latin2 resp. Keybcs2.

Abychom si usnadnili život, tabulky jsme mírně modifikovali. Používáme následující kódování:

 $ch = (220, 221),$ <br> $Ch = (252, 221),$ <br> $Ch = (252, 253)$ 

czech/slovak index

The definition of the tables follows. Definice konverzních tabulek následuje.

static uchar  $\text{latin2}$   $\parallel$  = {128,131,134,245,209,135,136,137,138,139,140,143,151,141,207,152, 157,158,164,165,168,169,219,220,223,177,178,182,184,185,186,187, 188,189,190,198,199,200,246,201,202,203,204,205,206,173,174,175, 208,225,211,215,170,171,221,176,227,228,235,238,239,240,242,244, 218,160,192,159,212,216,234,196,129,161,133,146,150,148,229,162, 147,132,253,231,156,163,195,130,247,236,167,194,'c','h',249,197, 191,181,217,172,210,183,232,179,154,214,222,145,149,153,213,224, 226,142,252,230,155,233,180,144,250,237,166,193,'C','H',254,255,0};

static uchar kamen  $\parallel$  =

{177,178,206,173,181,182,183,184,185,186,187,188,189,190,198,199, 200,201,202,203,204,205,219,220,223,209,210,211,212,213,214,215, 240,241,242,243,244,245,246,247,248,251,253,208,172,176,174,175, 224,225,226,227,228,229,230,231,232,233,234,235,236,237,238,239, 218,160,192,135,131,136,170,196,129,161,150,139,140,148,164,162, 147,132,169,168,159,163,195,130,216,152,145,194,'c','h',222,197, 191,143,217,128,133,137,171,179,154,139,166,138,156,153,165,149, 167,142,158,155,134,151,180,144,149,157,146,193,'C','H',254,255,0};

We also need to redefine the table of character types. The meaning of the numeric constants is explained in the comment of ctype.h.

Dále musíme předefinovat tabulku typů znaků. Význam numerických konstant je vysvětlen v komentářích souboru ctype.h.

char koi $8cs$ [] = { 0,

0x20,0x20,0x20,0x20,0x20,0x20,0x20,0x20,0x20,0x21,0x21,0x21,0x21,0x21,0x20,0x20, 0x20,0x20,0x20,0x20,0x20,0x20,0x20,0x20,0x20,0x20,0x20,0x20,0x20,0x20,0x20,0x20, 0x01,0x40,0x40,0x40,0x40,0x40,0x40,0x40,0x40,0x40,0x40,0x40,0x40,0x40,0x40,0x40, 0x02,0x02,0x02,0x02,0x02,0x02,0x02,0x02,0x02,0x02,0x40,0x40,0x40,0x40,0x40,0x40, 0x40,0x14,0x14,0x14,0x14,0x14,0x14,0x04,0x04,0x04,0x04,0x04,0x04,0x04,0x04,0x04, 0x04,0x04,0x04,0x04,0x04,0x04,0x04,0x04,0x04,0x04,0x04,0x40,0x40,0x40,0x40,0x40, 0x40,0x18,0x18,0x18,0x18,0x18,0x18,0x08,0x08,0x08,0x08,0x08,0x08,0x08,0x08,0x08, 0x08,0x08,0x08,0x08,0x08,0x08,0x08,0x08,0x08,0x08,0x08,0x40,0x40,0x40,0x40,0x20, 0x40,0x40,0x40,0x40,0x40,0x40,0x40,0x40,0x40,0x40,0x40,0x40,0x40,0x40,0x40,0x40, 0x40,0x40,0x40,0x40,0x40,0x40,0x40,0x40,0x40,0x40,0x40,0x40,0x40,0x40,0x40,0x40, 0x40,0x40,0x40,0x40,0x40,0x40,0x40,0x40,0x40,0x40,0x40,0x40,0x40,0x40,0x40,0x40, 0x40,0x40,0x40,0x40,0x40,0x40,0x40,0x40,0x40,0x40,0x40,0x40,0x40,0x40,0x40,0x40, 0x40,0x08,0x40,0x08,0x08,0x08,0x08,0x40,0x08,0x08,0x08,0x08,0x08,0x08,0x08,0x08, 0x08,0x08,0x08,0x08,0x08,0x08,0x40,0x08,0x08,0x08,0x08,0x40,0x08,0x08,0x40,0x40, 0x40,0x04,0x40,0x04,0x04,0x04,0x04,0x40,0x04,0x04,0x04,0x04,0x04,0x04,0x04,0x04, 0x04,0x04,0x04,0x04,0x04,0x04,0x40,0x04,0x04,0x04,0x04,0x40,0x04,0x04,0x40,0x20};

Now we can write the conversion primitives. Function tocode performs in–place conversion of the KOI–8– $\check{C}S$  string **to** another code while fromcode makes the conversion of an int from another code. The second argument is the conversion table. Function itocode is an integer variant of tocode.

With aid of these functions we develop conversions between KOI–8–ČS and Latin2 or Keybcs2, respectively.

Nyní napíšeme primitivní konverzní funkce. Funkce tocode provádí konverzi na místě do jiného kódu, zatímco fromcode konvertuje proměnnou typu int z jiného kódu. Druhým parametrem je konverzní tabulka. Funkce itocode je celočíselnou variantou tocode.

S pomocí těchto funkcí vytvoříme konverze mezi KOI–8– $\check{C}S$  a kódy Latin2 resp. Keybcs2.

```
static void tocode (uchar ∗convstr, const uchar ∗mask) {
while (∗convstr) {
 if (*\text{convstr} > 127)∗convstr = mask[∗convstr−128];
 convstr++;
}}
static int itocode (int conv, const uchar ∗mask) {
return (conv > 127) ? mask[conv-128] : conv;
}
static int fromcode (int conv, const uchar ∗mask) {
int i;
if \frac{\text{conv}}{2127}for (i = 0; i < 128; i++)if \text{(conv == mask[i])} \{ \text{conv} = i + 128; \text{ break}; \}return conv;
}
static uchar ∗tolatin (uchar ∗stg) {
to code(stg, \text{ } \text{.} \text{latin2}); return stg;
}
int itolatin (int stg) {
return stg = itocode (stg, \text{latin2});
}
static uchar ∗tokamen (uchar ∗stg) {
tocode(stg, kamen); return stg;
}
int itokamen (int stg) {
return stg = itocode (stg, kamen);
}
int fromlatin (int stg) {
return stg = fromcode (stg, \text{latin2});
}
int fromkamen (int stg) {
return stg = fromcode (stg, kamen);
}
```
Following functions are called from macros which make output to the ind–file.

Následující funkce jsou volány z maker provádějících výstup do ind–souboru.

```
char ∗cs2ind (char ∗stg) {
switch (cscode) {
case 1: tokamen ((uchar∗)stg); break;
case 2: tolatin ((uchar∗)stg); break;
}
return stg;
}
char ccs2ind (char c) {
int ch = (unsigned char)c;
switch (cscode) {
case 1: ch = itokamen (ch); break;case 2: ch = itolatin (ch); break;
}
return ch;
}
```
Function idx2cs is called from csgetc for converting the input. Notice that we scan for ch, Ch, and CH.

```
char idx2cs (char ch) {
int c = (unsigned char)ch;
if (cscode && c \neq 220 && c \neq 221 && c \neq 252 && c \neq 253)
switch (cscode)
case 1: c = fromkamen (c); break;
case 2: c = from latin (c); break;
}
return c;
}
int csgetc (FILE ∗fptr) {
int ch, preview;
ch = getc (fptr);
if (!cscode) return ch;
while (ch \neq EOF \&\& (ch == 'f' || ch == 'c' || ch == 'C'))preview = getc (fptr);
 if (ch == (\cdot) {
   if (preview = '}') ch = getc (fptr);
   else {
     ungetc (preview, fptr); break;
   }
 }
 else {
   if (preview == 'h') {
    \overrightarrow{ch} = ch == 'C' ? 252 : 220; preview = 221;
   }
   else
   if (preview == 'H' \& \& \text{ ch } == 'C') {
    ch = 252; preview = 253;
   }
   ungetc (preview, fptr); break;
 }
}
return idx2cs (ch);
}
```
Funkce idx2cs je volána z csgetc pro konverzi vstupních dat. Všimněte si, že přitom hledáme dvojhlásky ch, Ch CH.

Before we explain the following code, we must make one comment. In english sort, the capital letters take precedence over the small ones. This is the ordering of the original ASCII. In czech/slovak sort, however, the ordering should be opposite. This corresponds to the order of accented characters in KOI– 8–CS. To make life easier for sort implementation, we exchange small letters and capitals in the original ASCII, i.e. we look at a as if it were A and vice versa.

The next tables define the collating sequence. The characters which appear in Same belong to the same place as the corresponding characters from SameAs, while the characters from After belong just after the corresponding characters from Before.

Než vysvětlíme následující část programu, musíme vložit jeden komentář. Při anglickém třídění jsou velká písmena před malými, tj. podle pořadí v ASCII. V českém/slovenském třídění však tomu má být naopak, což odpovídá pořadí písmen s diakritickými znaménky v KOI–8–CS. Abychom si usnadnili život při implementaci třídění, prohodíme v původním ASCII malá a velká písmena, tj. pohlížíme na  $a$ , jako by to bylo  $A$  a naopak.

Následující tabulky definují třídicí posloupnost. Znaky, které se vyskytují v Same, patří na stejné místo jako odpovídající znaky ze SameAs, zatímco znaky z After patří bezprostředně za odpovídající znaky z Before.

```
static uchar Same [] = {225,241,248,247,229,233,239,237,240,245,234,232,249,
      228,230,235,236,238,244,193,209,216,215,197,201,207,205,208,213,202,
      200,217,196,198,203,204,206,212,0};
static uchar SameAs \vert\vert = "aaaeeiooouuuydrllntAAAEEIOOOUUUYDRLLNT";
static uchar After \begin{bmatrix} \end{bmatrix} = \{227, 242, 243, 250, 195, 210, 211, 218, 252, 220, 0\};static uchar Before \| = \text{``crszCRSZhH''};
```
Functions cslower and csupper are called to test whether the first letter of the sorted words has changed. For this purpose the accented characters which have secondary sorting force should be converted to the corresponding unaccented characters.

Funkce cslower a csupper se volají pro zjištění, zda se změnilo počáteční písmeno setříděných slov. Pro tento účel je nutno odstranit diakritické znaménko z těch písmen, která mají sekundární řadicí platnost.

```
\#if TURBOC
#pragma warn −pia
#pragma warn −sig
#endif
int cslower (int ch) {
char ∗p;
if (!cscode) return tolower(ch);
if (p = \text{strchr}((\text{char}*)\text{Same}, \text{ch})) ch = SameAs[p-(\text{char}*)\text{Same}];return isupper(ch) ? ch \hat{ } 32 : ch;
}
int csupper (int ch) {
char ∗p;
if (!cscode) return toupper(ch);
if (p = \text{strchr}((\text{char}*)\overline{\text{Same}}, \text{ch})) ch = \text{SameAs}[p-(\text{char}*)\overline{\text{Same}}];return is lower(ch) ? ch \hat{ } 32 : ch;
}
\#if TURBOC
#pragma warn .sig
#pragma warn .pia
#endif
```
Finally we define four pass comparison. The first two passes are case insensitive. In the first pass, the characters from Same are replaced by corresponding characters from SameAs while in the next passes they are expanded reflecting their order in Same. In the first three passes, the codes 221 and 253 (the second part of CH) are skipped. They are examined only in the fourth pass in order to distinguish Ch and CH.

The progress of sorting may be demostrated by a following example.

Nakonec definujeme čtyřprůchodové porovnávání. V prvních dvou průchodech se nerozlišují malá a velká písmena. Při prvním průchodu jsou písmena ze Same nahrazena odpovídajícími znaky ze Same-As, zatímco při dalších průchodech jsou nahrazena kódem odvozeným z jejich umístění v Same. V prvních třech průchodech se přeskakují kódy 221 a 253 (druhá část CH). Porovnávají se až ve čtvrtém průchodu, abychom rozlišili Ch a CH.

Postup třídění můž být demonstrován následujícím příkladem.

\n
$$
0: \text{car} = \text{Car} = \text{CAR} = \text{cár} = \text{Cár} = \text{CÁR}^9
$$
\n

\n\n $1: \text{car} = \text{Car} = \text{CAR} \prec \text{cár} = \text{Cár} = \text{CÁR}$ \n

\n\n $2: \text{car} \prec \text{Car} \prec \text{CAR} \prec \text{cár} \prec \text{Cár} \prec \text{CÁR}$ \n

```
int cstrcmp (char ∗s1, char ∗s2) {
int x1, x2; char *p, *c1, *c2;int st1, st2, result = 0;
uchar d1, d2;
int pass;
if (!cscode) return strcmp (s1, s2);
for (pass = 0; !result && pass < 4; pass + +) {
 c1 = s1; c2 = s2;
 do {
   st1 = st2 = 0;if (pass < 3) {
    if (*(uchar*)c1 == 221 || *(uchar*)c1 == 253) c1++;
    if (∗(uchar∗)c2 == 221 || ∗(uchar∗)c2 == 253) c2++;
   }
   d1 = *(uchar*)c1; d2 = *(uchar*)c2;
   if (pass > 1) {
    if (isalpha (d1) && d1 < 128) d1 \hat{ } = 0x20;
    if (isalpha (d2) && d2 < 128) d2 ^= 0x20;
   }
   else {
    if (isalpha (d1)) d1 |= 0x20;
    if (isalpha (d2)) d2 |= 0x20;}
   \#if TURBOC
   #pragma warn −pia
   #pragma warn −sig
   #endif
   if (d1 < 193) x1 = d1;
   else
   if (p = \operatorname{strchr}((char*)\text{Same}, d1))x1 = \text{pass ? p} - (\text{char}*)\text{Same} + 128 : \text{SameAs[p} - (\text{char}*)\text{Same}];
```
 $^{9}$ car  $\equiv$  tsar, cár  $\equiv$  rag.

```
else
   if (p = strchr((char*)After, d1)) {
     x1 = \text{Before}[p-(\text{char}*)\text{After}]; \text{ st1} = 1;}
   else x1 = d1;
   if (d2 < 193) x2 = d2;
   else
   if (p = \text{strchr}((char*)\text{Same}, d2))x2 = \text{pass ? p} - (\text{char}*)\text{Same} + 128 : \text{SameAs[p} - (\text{char}*)\text{Same}];else
   if (p = strchr((char*)After, d2)) {
     x2 = \text{Before}[p-(char*)After]; st2 = 1;
    }
   else x2 = d2;
    \#if TURBOC
   #pragma warn .sig
   #pragma warn .pia
   #endif
   if (l(\text{result} = x1 - x2)) result = st1 – st2;
  } while (!result && ∗c1++ && ∗c2++);
return result;
}
```
### 5.6 sortid.h

}

The czech/slovak comparison function is used within this file. It appears in two functions only: in check mixsym and compare string. All other functions remained unchanged.

```
static int
check\_mixsym(x, y)char ∗x;
char ∗y;
{
  int m;
  int n;
  m = ISDIGIT(x[0]);n = ISDIGIT(y[0]);if (m && !n)
    return (1);
  if (!m && n)
    return (-1);
   #ifdef CS INDEX
   return (cstrcmp(x, y));
```
V tomto souboru se používá česká/slovenská porovnávací funkce. Vyskytuje se poze ve dvou podprogramech: check\_mixsym a compare\_string. Všechny ostatní funkce zůstaly beze změny.

```
#else
   return (stremp(x, y));
   #endif
}
static int
compare string(a, b)
unsigned char ∗a;
unsigned char ∗b;
{
   int i = 0;int i = 0;
   int al;
   int bl;
   #ifdef CS INDEX
   if (cscode) {
     return cstrcmp ((signed char∗)a, (signed char∗)b);
   }
   #endif
   while ((a[i] \neq NULL) || (b[j] \neq NULL)) {
     if (a[i] == NULL)return (-1);if (b[j] == NULL)return (1);if (letter ordering) {
        if (a[i] == SPC)
         i++;
        if (b[j] == SPC)
         j++;}
     al = \text{TOLOWER}(a[i]);bl = TOLOWER(b[j]);if (al \neq bl)return (al - bl);i++;j++;}
   if (german sort)
     return (new strcmp(a, b, GERMAN));
#if (OS_B 2000 | OS_MVSSA) \qquad \qquad \n\frac{1}{2} \qquad \qquad \frac{1}{2} is lower than 'A' \frac{1}{2}else
     return (new strcmp(a, b, ASCII));
#else
   else
     return (strcmp((char∗)a, (char∗)b));
\# \text{endif} \qquad \qquad \text{\textbf{\# (OS\_BS2000)}} \; | \; \text{OS\_MVSXA} ) \; \ast \text{\textbf{\#}}}
```
#### czech/slovak index

### 5.7 mkind.c

This is the main file which also needed some changes. First, the help file BCHELP10.ZIP (released by Borland), which I have recently downloaded from wsmr–simtel20.army-mil, says that you must include dos.h if you modify the stack length. Also it is a good practice to mark the constant as unsigned.

#if IBM PC TURBO  $\#$ include <dos.h> unsigned stklen = 0xf000u;  $\frac{1}{2}$  Turbo C ignores size set in .exe file by LINK or EXEMOD, sigh... ∗/  $#$ endif  $*$  IBM\_PC\_TURBO  $*$ /

In the main program we just need to recognize the new switch.

Toto je hlavní soubor. I ten vyžadoval modifikace. Především, soubor BCHELP10.ZIP (zveřejněný firmou Borland), který jsem nedávno získal z archivu wsmr-simtel20.army.mil, tvrdí, že misíme načíst dos.h, jestliže měníme délku zásobníku. Dále je dobrým zvykem označení konstanty jako unsigned.

V hlavním programu pouze musíme rozeznat nový parametr.

```
int
main(argc, argv)
int argc;
char ∗argv[];
\overline{A}char ∗fns[ARRAY MAX];
   char ∗ap;
   \text{int} \quad \text{use\_stdin} = \text{FALSE};\text{int} sty given = FALSE;
   int ind given = FALSE;
   int ilg given = FALSE;
   \text{int} \quad \text{log\_given} = \text{FALSE};/∗ determine program name ∗/
#if (OS ATARI | OS VAXVMS | OS BS2000 | OS MVSXA | OS VMCMS)
   pgm fn = "MakeIndex"; \frac{1}{2} /* Use symbolic name on some systems */
#else
   pgm_fn = \text{strrchr}(*\text{argv},\text{DIR\_DELIM});if (pgm_fn == NULL)pgm_fn = \ast argv;else
     pgm_fn++;#if OS PCDOS
   {
    register char *ext = \text{pgm_fn} + \text{strlen}(\text{pgm_fn}) - 4;if ( ∗ext == \cdot \cdot \cdot )
        *ext = NULL; /* cut off ".EXE" */
   }
   (void)strlwr(pgm fn); /∗ lower program name ∗/
\#endif \frac{1}{2} A OS PCDOS ∗/
```
 $#$ endif  $*$  OS VAXVMS | OS BS2000 | OS MVSXA  $*/$ 

```
/∗ process command line options ∗/
  while (--\text{argc} > 0) {
    if (**++argy == SW-PREFIX) {
       if (∗(∗argv + 1) == NUL)
        break;
       for (ap = ++*argv; *ap \neq NULL; ap++)#if (OS BS2000 | OS MVSXA | OS VAXVMS)
        switch (tolower(∗ap)) {
#else
        switch (∗ap) {
#endif /∗ (OS BS2000 | OS MVSXA | OS VAXVMS) ∗/
           /∗ use standard input ∗/
        case 'i':
           use_stdin = TRUE;
           break;
           /∗ enable letter ordering ∗/
        case 'l':
           letter\_ordering = TRUE;break;
           /∗ disable range merge ∗/
        case 'r':
           merge page = FALSE;
           break;
           /∗ supress progress message – quiet mode ∗/
        case 'q':
           verbose = FALSE;break;
           /∗ compress blanks ∗/
        case 'c':
           compress blanks = TRUE;
           break;
           /∗ style file ∗/
        case 's':
           argc−−;
           if (\text{argc} \leq 0)FATAL("Expected -s <stylefile>\n","");
           open sty(∗++argv);
           sty\_given = TRUE;break;
           /∗ output index file name ∗/
        case 'o':
           argc−−;
```

```
if (\text{argc} \leq 0)\text{FATAL}("Expected -o \leq ind>\n  "", "");ind fn = *++argv;ind-given = TRUE;
        break;
        /∗ transcript file name ∗/
     case 't':
        argc−−;
        if (\text{argc} \leq 0)FATAL("Expected -t <logfile>\n","");
        ilg_fn = *++argv;
        ilg given = TRUE;
        break;
        /∗ initial page ∗/
     case 'p':
        argc−−;
        if (\text{argc} \leq 0)FATAL("Expected -p <num>\n","");
        strcpy(pageno, ∗++argv);
        init page = TRUE;
        if (STREQ(pageno, EVEN)) {
          log_given = TRUE;
          even odd = 2;
         } else if (STREQ(pageno, ODD)) {
          log_given = TRUE;
          even\_odd = 1;} else if (STREQ(pageno, ANY)) {
          log_given = TRUE;
          even odd = 0;}
        break;
         /∗ enable german sort ∗/
     case 'g':
        german\_sort = TRUE;#ifdef CS INDEX
   cscode = 0; \angle cannot use both German and Czech sort \angle#endif
        break;
#ifdef CS INDEX
   /∗ enable Czech sort ∗/
case 'z':
   argc−−; argv++;
   if (STREG(strlw(*argv), "keysbcs2")) cscode = 1;
   else
   if (STREG(strlw(*argv), "latin2")) cscode = 2;
   else
   if (STREG(strlw(*argy), "koi8cs")) cscode = 3;
```
}

```
german.sort = FALSE;break;
#endif
         /∗ bad option ∗/
      default:
         FATAL("Unknown option -%c.\n", ∗ap);
         break;
      }
 } else {
    if (\text{fn.no} < \text{ARRAY} \text{MAX}) {
      check idx(∗argv, FALSE);
      f_{\text{ms}}[++fn_{\text{m}}] = \text{*argv};} else {
      FATAL("Too many input files (max %d). \n\'," ARRAY_MAX);}
 }
}
process idx(fns, use stdin, sty given, ind given, ilg given, log given);
idx\_gt = idx\_tt - idx\_et;ALL DONE;
if (\text{idx\_gt} > 0)prepare idx();
 sort idx();
 gen ind();
 MESSAGE("Output written in %s.\n', ind_fn);} else
 MESSAGE("Nothing written in %s.\n", ind_fn);
MESSAGE("Transcript written in %s.\n', ilg_fn);CLOSE(ind fp);
CLOSE(ilg fp);
\text{EXIT}(0);return (0); \hat{w} never executed–avoids complaints ∗/
/∗ about no return value ∗/
```
# A Codes of czech/slovak characters Kódování češtiny/slovenštiny

In the following table only the codes of czech and slovak characters are given.

V následující tabulce jsou pouze kódy písmen používaných v češtině a slovenštině.<br>

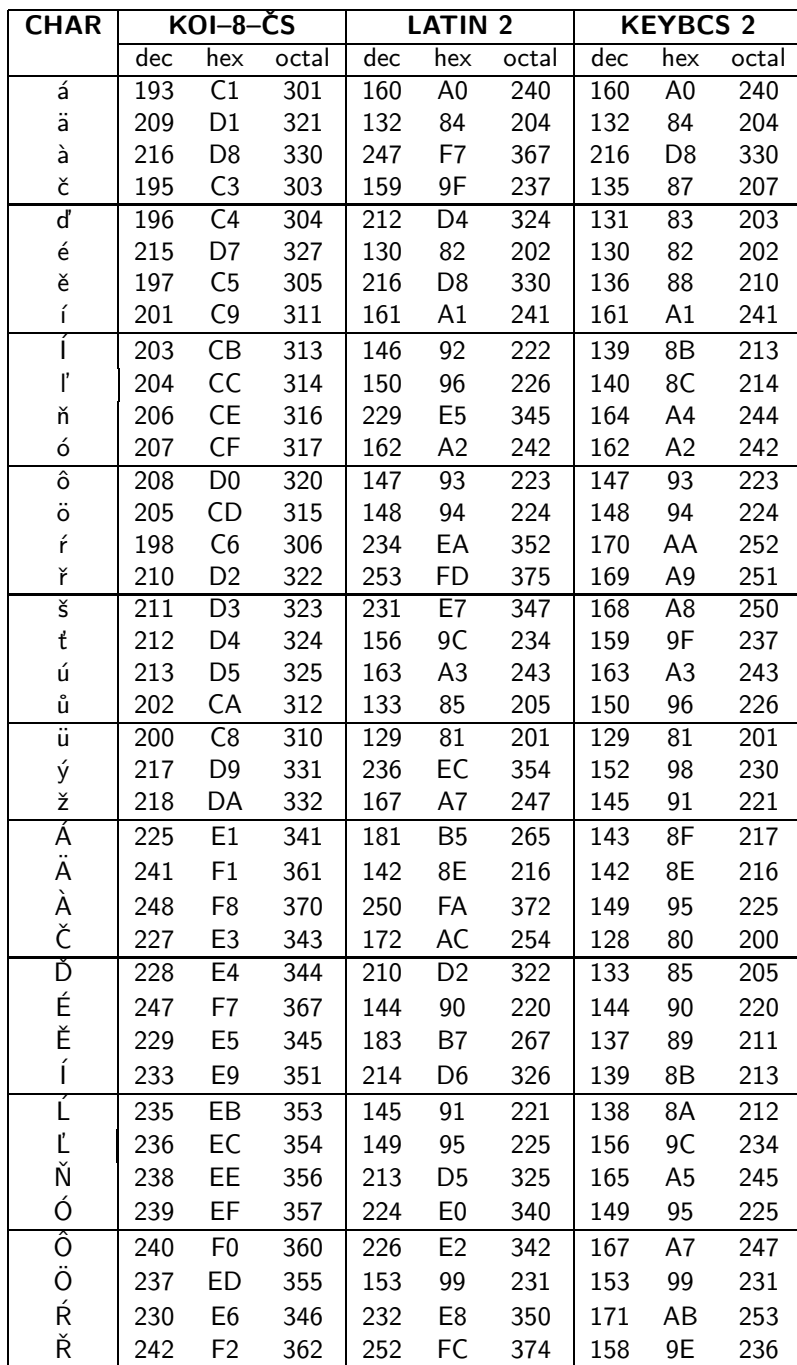

| <b>CHAR</b> | KOI–8–CS |                |       | LATIN 2 |     |       | <b>KEYBCS 2</b> |     |       |
|-------------|----------|----------------|-------|---------|-----|-------|-----------------|-----|-------|
|             | dec      | hex            | octal | dec     | hex | octal | dec             | hex | octal |
| Š           | 243      | F <sub>3</sub> | 363   | 230     | E6  | 346   | 155             | 9Β  | 233   |
| Ť           | 244      | F4             | 364   | 155     | 9Β  | 233   | 134             | 86  | 206   |
| U           | 245      | F5             | 365   | 233     | E9  | 351   | 151             | 97  | 227   |
| Ů           | 234      | ЕA             | 352   | 222     | DE  | 336   | 166             | A6  | 246   |
| U           | 232      | E8             | 350   | 154     | 9A  | 232   | 154             | 9A  | 232   |
|             | 249      | F9             | 371   | 237     | ED  | 355   | 157             | 9D  | 235   |
| ž           | 250      | FA             | 372   | 166     | A6  | 246   | 146             | 92  | 222   |

There are currently no codes recognized as "à" and  $\,$ "À" in czech TEX. They must be entered as  $\backslash$ 'a and \'A, respectively.

 $\mathbf V$  současné verzi českého TEXu neexistují kódy pro "<br>\'A. à" a "À". Tyto znaky je nutno zadávat jako \'a a  $\Lambda$